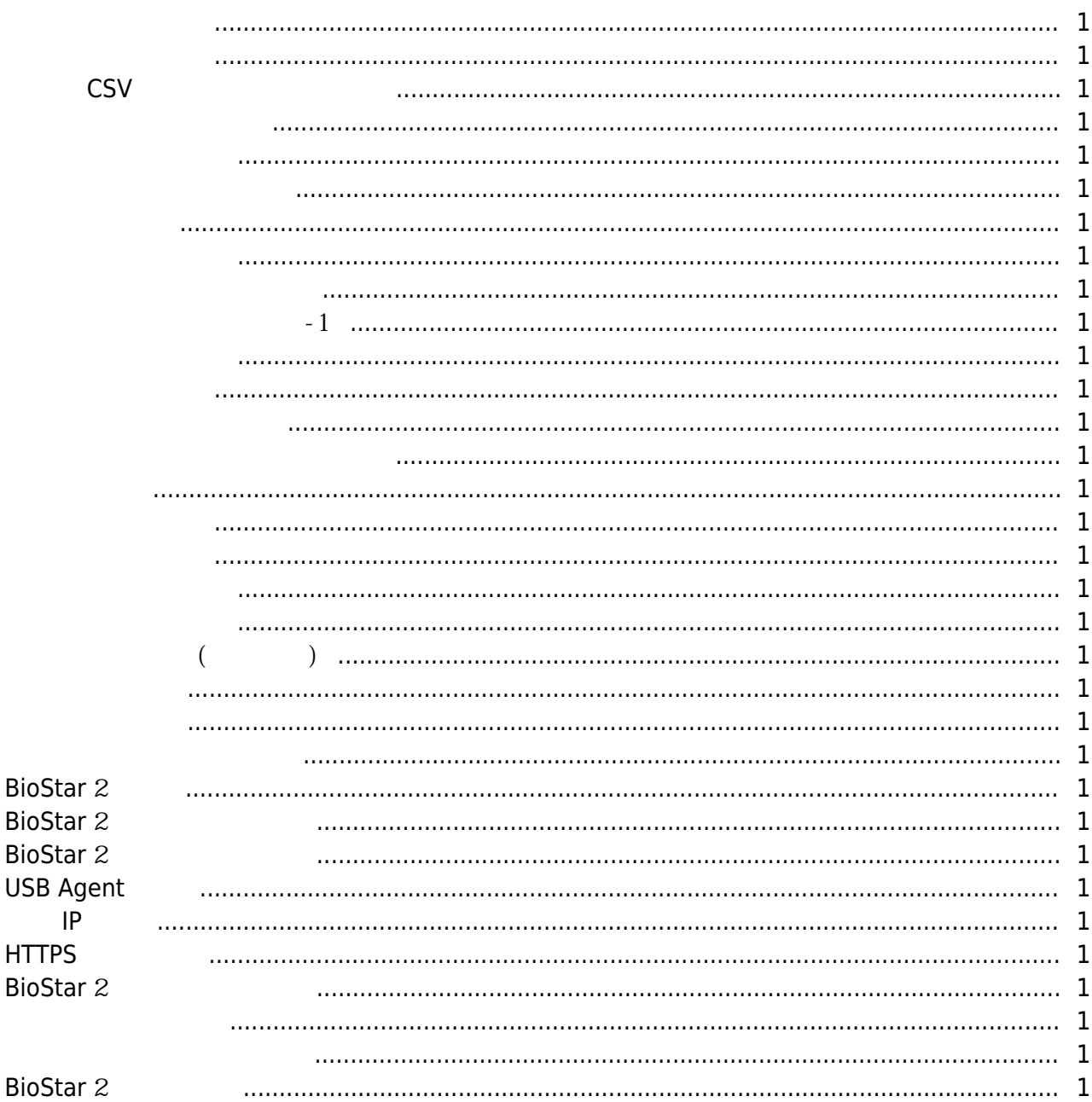

 $\overline{1}$ 

<span id="page-1-2"></span><span id="page-1-1"></span><span id="page-1-0"></span>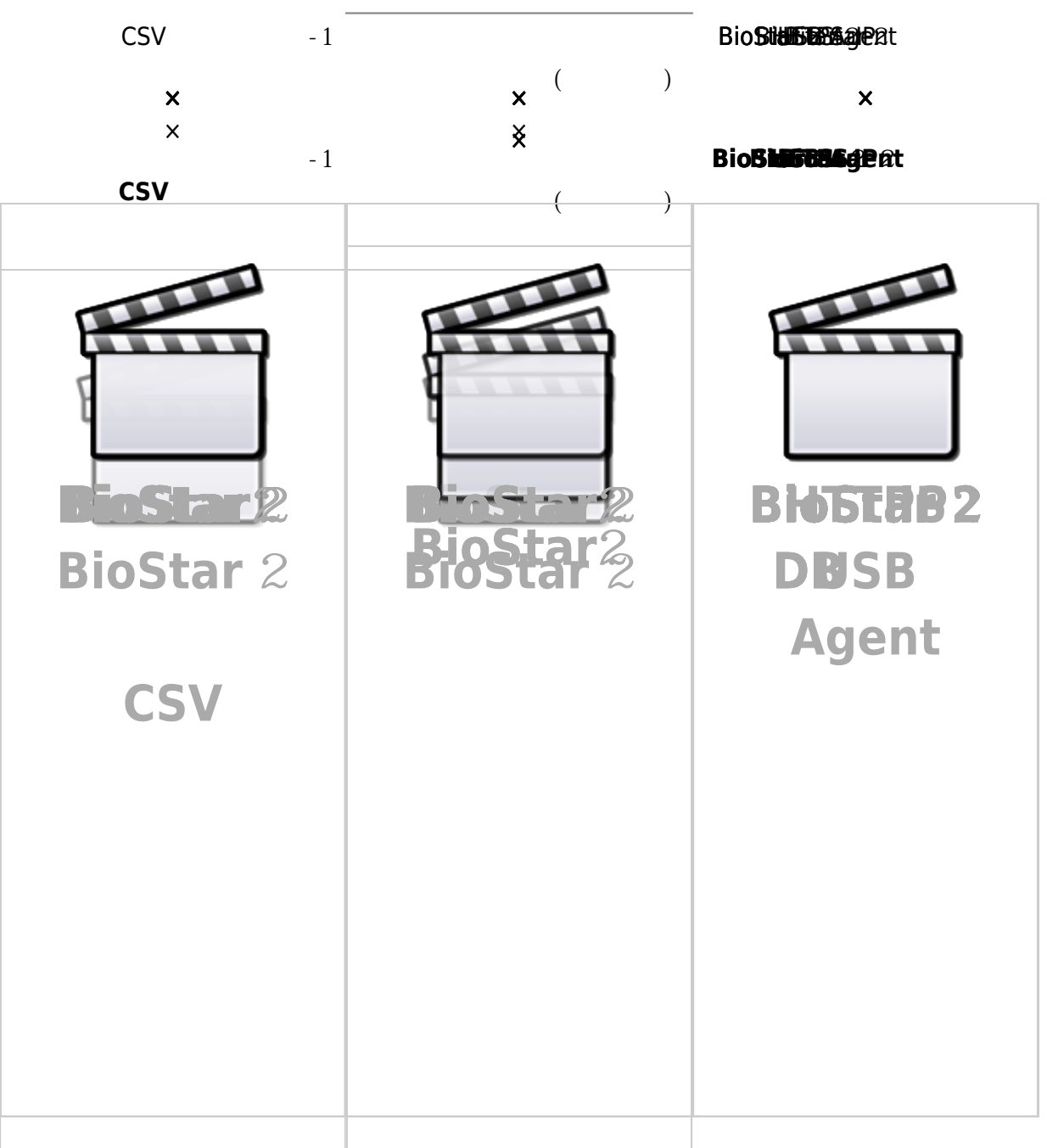

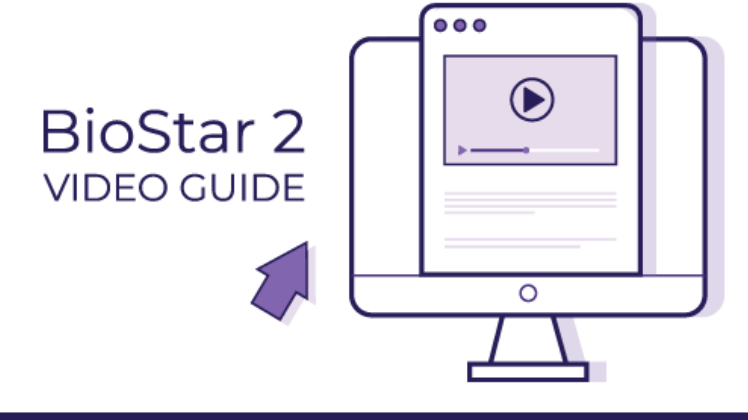

- http://kb.supremainc.com/knowledge/

## From:

<http://kb.supremainc.com/knowledge/> -

Permanent link:

**[http://kb.supremainc.com/knowledge/doku.php?id=ko:faq\\_biostar2x\\_video&rev=1561089769](http://kb.supremainc.com/knowledge/doku.php?id=ko:faq_biostar2x_video&rev=1561089769)**

Last update: **2019/06/21 13:02**